# **7 Referências bibliográficas**

BURGSTAHLER, S. (2006). *Equal access: Universal design of instruction***.**  Seattle: DO-IT, University of Washington. Disponível em: http://www.washington.edu/doit/Brochures/Academics/equal\_access\_udi.html. Acesso em: 06 jan. 2007.

CANN, C., Ball, S. & Sutherland, A. (2003). **Towards Accessible Virtual Learning Environments**. Retrieved September 1, 2004, from TechDis Web site. Disponível em: :http://www.techdis.ac.uk/resources/VLE001.html. Acesso em: 21 ago. 2007.

**CENTER FOR APPLIED SPECIAL TECHNOLOGY (CAST)**. Disponível em: http://www.cast.org/udl/. Acesso em: 06 jan. 2007.

CEREJA, José Ricardo. **Contribuição do design ao uso de tecnologia computacional na educação.** Dissertação de mestrado. Pontifícia Universidade Católica do Rio de Janeiro. Departamento de Artes, 1999.

EDYBURN, D., & Higgins, K. (Eds.). (2005). **Handbook of special education technology research and practice.** Whitefish Bay, WI: Knowledge by Design.

FILATRO, Andréa. **Design Instrucional Contextualizado: Educação e Tecnologia**. São Paulo: Ed. SENAC, 2006.

FLETCHER, V. (2002). **Universal design, human-centered design for the 21st Century**. **Century Century Century Century Century Century Century Century CENS** http://www.adaptenv.org/examples/humancentered.php?f=4. Acesso em 23 jul 2008.

FREITAS, Maria do Carmo. **Educação corporativa: um método de apoio à decisão para implantação nas organizações empresariais.** Dissertação de Mestrado. UFSC, 2003.

GUARISCO, Helena Maria. **Interatividade: descrevendo recursos da** *Web* **em uso na EAD.** Dissertação de Mestrado. Pontifícia Universidade Católica do Rio de Janeiro. Departamento de Educação, 2002.

HARISSON, L. & O'Grady, L. (2003) **Web Accessibility Validation And Repair: Which Tool And Why?** Library Hi Tech, 2003 21 (3)463-470. Retrieved September 1, 2004. Disponível em: http://snow.utoronto.ca/access/evaltoolreview/validation.html . Acesso em: 1 out. 2007

HENRY, Shawn Lawton. **Just Ask: Integrating Accessibility Throughout Design**. Morrisville: Lulu.com, 2007.

HORTON, William. **E-learning by Design**. San Francisco: Pfeiffer, 2006. I-MAP (n.d.). **Welcome to I-Map**, **Tate Gallery. Retrieved September** 1, 2004. Disponível em: http://www.tate.org.uk/imap/. Acesso em: 19 set. 2007

LIRA, Hiran Ferreira. **História em quadrinhos na Internet: uma adaptação aos novos desafios da narrativa digital.** Dissertação de Mestrado. Pontifícia Universidade Católica do Rio de Janeiro. Departamento de Artes, 2003.

LUCENA, Carlos José Pereira de; FUKS, Hugo. **A Educação na Era da Internet**. Rio de Janeiro: Ed. Clube do Futuro, 2000.

MACROMEDIA (2004). **Accessibility and Macromedia Flash Player 7**. Retrieved September 1, 2004. Disponível em: http://www.macromedia.com/macromedia/accessibility/features/flash/player.html. Acesso em: 1 mar. 2008

MARTINS, Maria de Lourdes. **O papel da usabilidade no ensino a distância mediado por computador.** Dissertação de mestrado. CEFET-MG, 2004.

MORAES, Anamaria; MONT´ALVÃO, Claudia. **Ergonomia: conceitos e aplicações.** Rio de Janeiro: CREATIO: 2003

**NATIONAL CENTER FOR ACCESSIBLE MEDIA (NCAM).** Disponível em: *http://main.wgbh.org/wgbh/pages/ncam/*. Acesso em: 06 jan. 2007.

PEARSON, E. & Koppi, T. (2002). **Inclusion And Online Learning Opportunities: Designing For Accessibility.** Association for Learning Technology Journal, 10(2), 17-28.

PISHA, B., & Coyne, P. (2001). **Smart from the start: The promise of universal design for learning.** *Remedial and Special Education*, *22*(4), 197-203.

RNIB-a (n.d.). **RNIB Blind Date Game**. Retrieved September 1, 2004, from RNIB. Disponível em: http://rnibblinddate.nomensa.com/. Acesso em: 8 nov. 2008

RNIB-b (n.d.). **Web Access Centre**. Retrieved September 1, 2004, from RNIB. Disponível em: http://www.rnib.org.uk/xpedio/groups/public/documents/publicwebsite/public\_mac romediaflash.hcsp. Acesso em: 8 nov. 2008

SCHMETZKE, A. (n.d.) **Web Accessibility Survey Site**. Retrieved September 1, 2004, from University of Wisconsin-Stevens Point Disponível em: http://library.uwsp.edu/aschmetz/Accessible/websurveys.htm. Acesso em: 15 dez. 2007

**THE CENTER FOR UNIVERSAL DESIGN** Disponível em: *http://www.design.ncsu.edu/cud/*. Acesso em: 06 jan. 2007.

VFC (n.d.). **The Virtual Field Course**. Retrieved September, 1, 2004, from University of Leicester Web site. Disponível em: http://www.geog.le.ac.uk/vfc/education/. Acesso em: 23 jul. 2007

WAI (1999). **Web Content Accessibility Guidelines 1.0, W3C Recommendation 5-May-1999.** Disponível em: http://www.w3.org/TR/WCAG10/. Acesso em: 01 fev. 2007.

# **8 Apêndice**

### **8.1. Pesquisa junto aos alunos da turma presencial do curso sobre Estimulação Precoce**

O objetivo de aplicação desta pesquisa foi identificar o perfil do públicoalvo em potencial para uma futura versão deste curso oferecido pela internet. O questionário foi distribuído entre os participantes do curso no último dia de aula, quando todos já poderiam apresentar uma opinião formada sobre os temas abordados. No total, 15 alunos responderam o questionário.

O questionário implementado apresentou questões que abordaram temas relacionados a avaliação do curso, em termos de expectativas e metodologia apresentada e questões com intuito de recolher informações sobre a possível aderência dos alunos em uma eventual versão deste curso em formato online.

A seguir, as perguntas apresentadas juntamente com as respostas fornecidas pelos alunos:

1) Como você avalia a carga horária do curso?

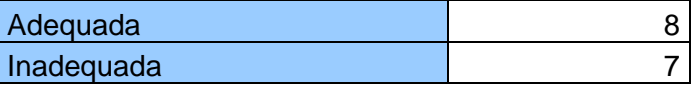

2) Qual a sua opinião sobre o material didático apresentado pelos professores?

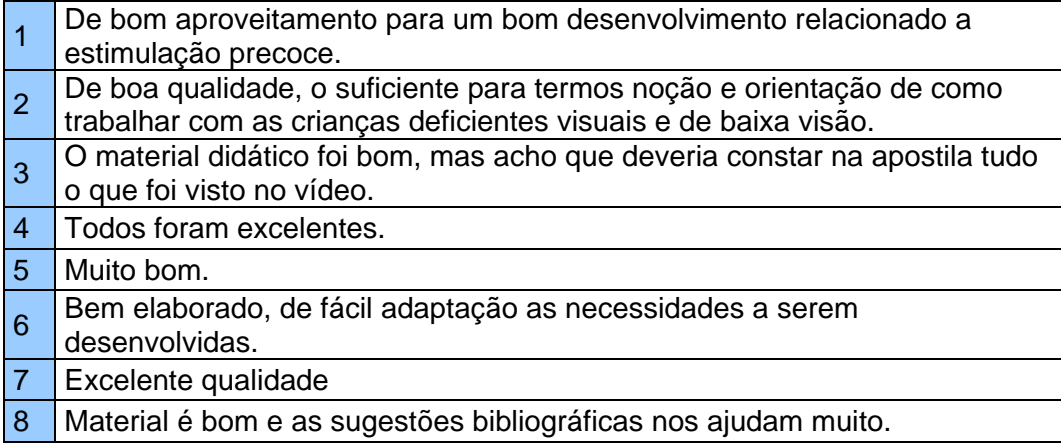

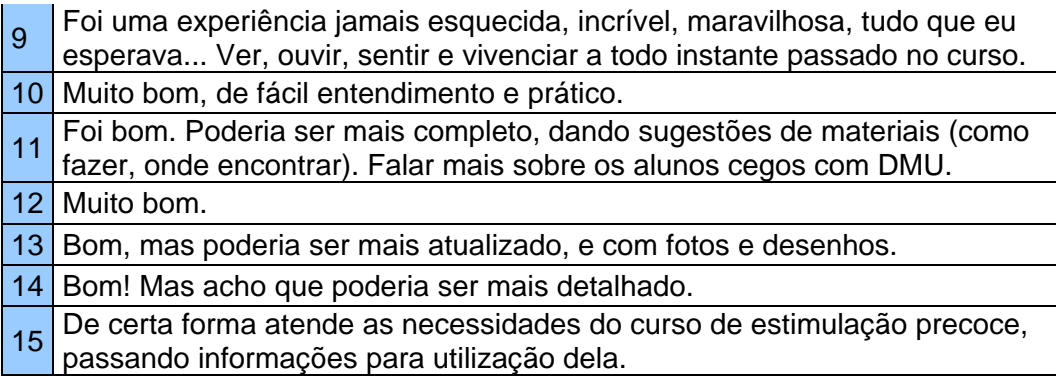

3) Qual a sua opinião sobre a metodologia (dinâmica) de ensino do curso?

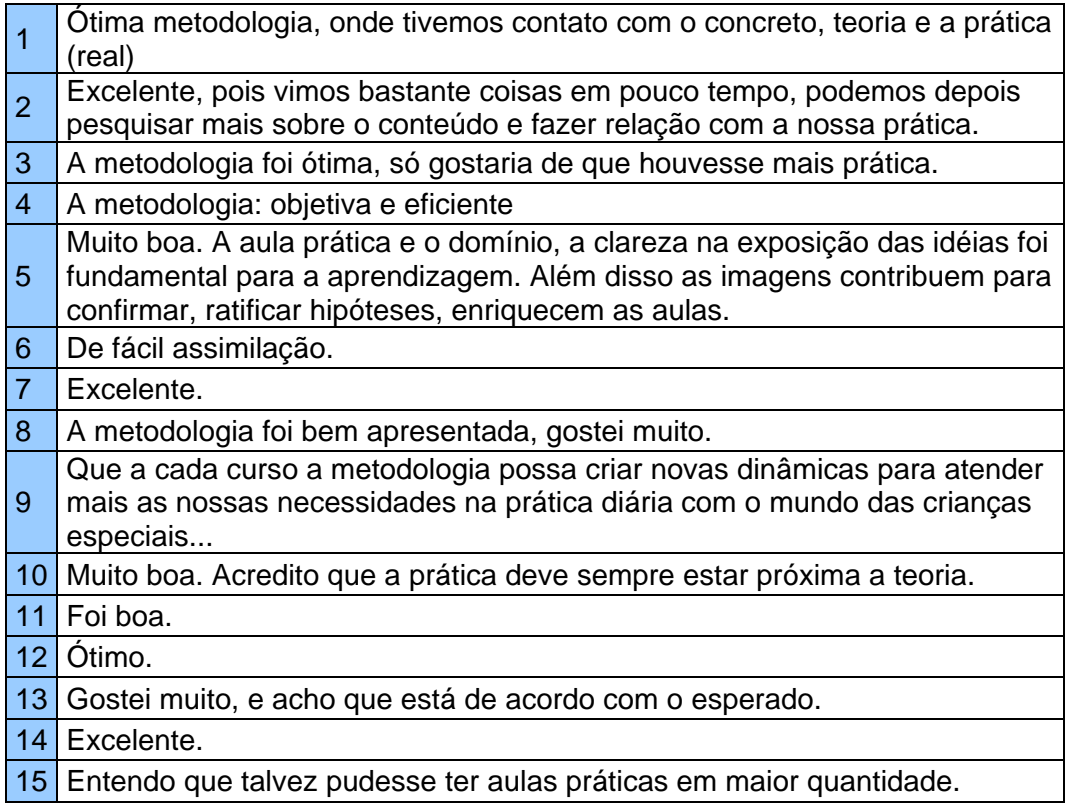

4) Você teria comentários, sugestões e/ou críticas para melhoria do curso?

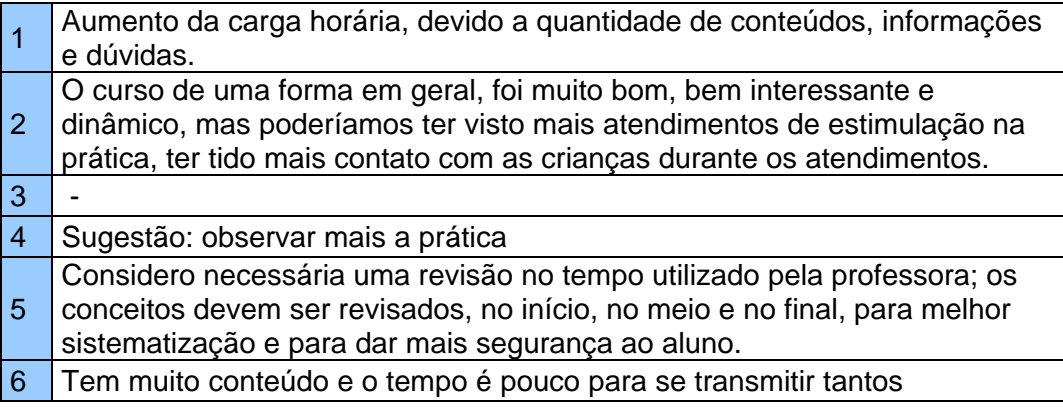

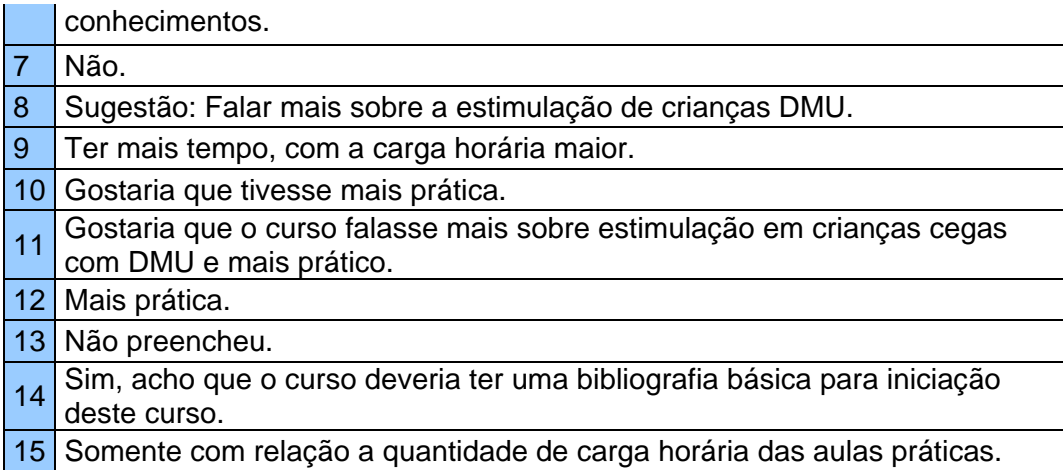

# 5) Idade?

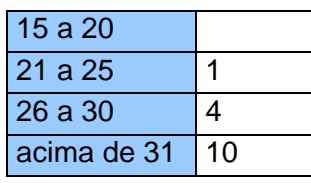

6) Sexo?

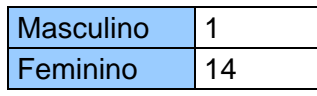

#### 7) Formação

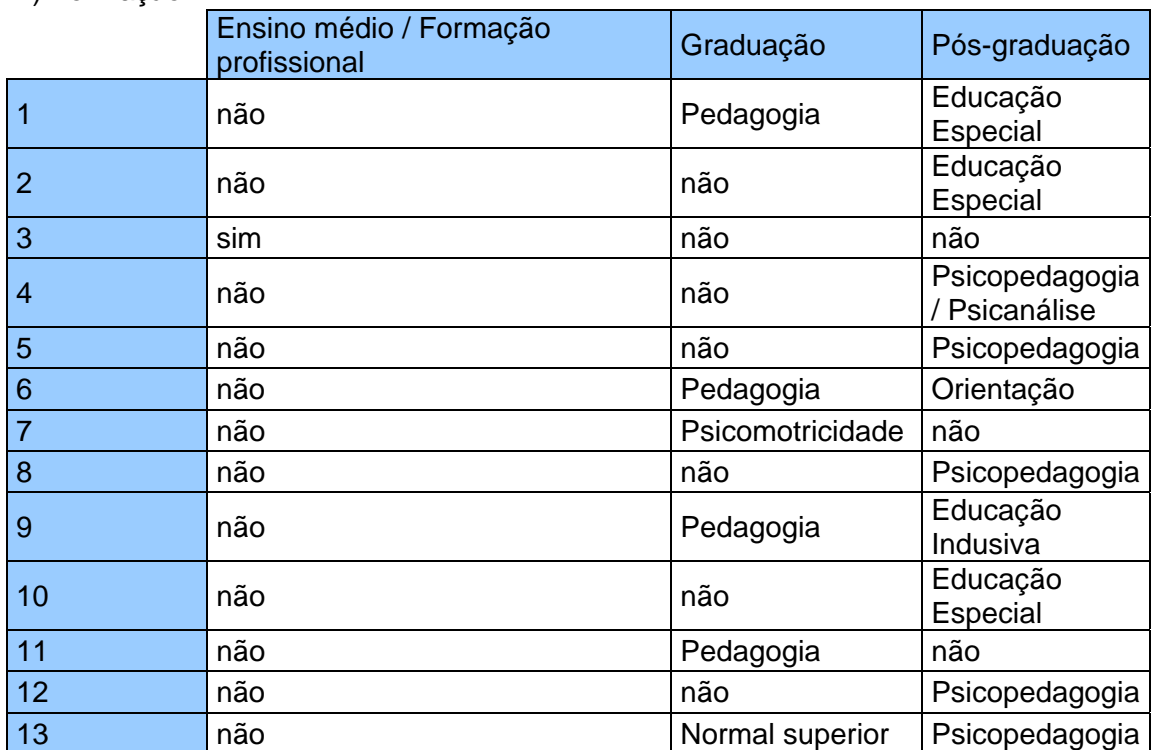

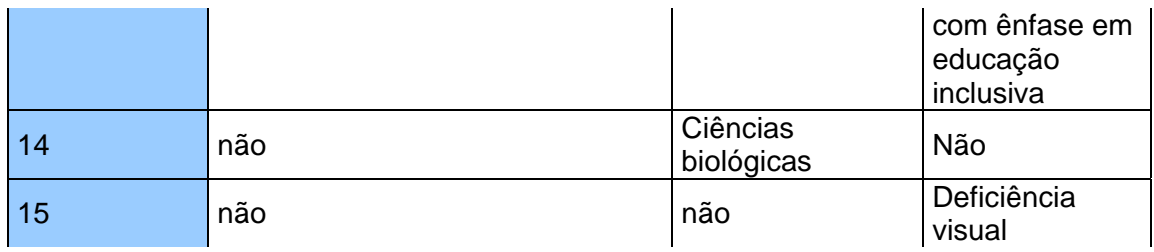

8) Tempo de trabalho na área de educação especial

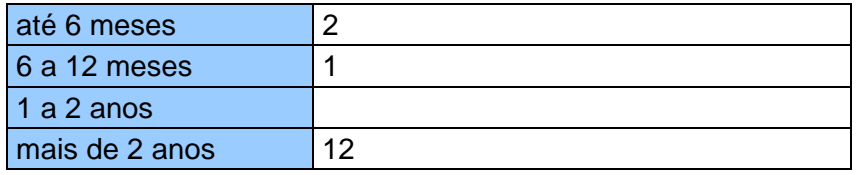

9) Tempo médio de utlização de computador por dia

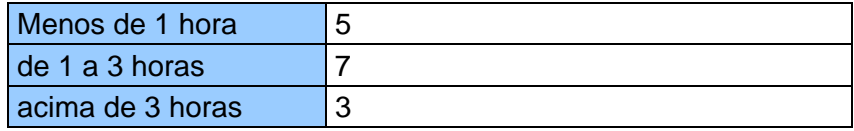

10) Tempo médio de utlização de Internet por dia

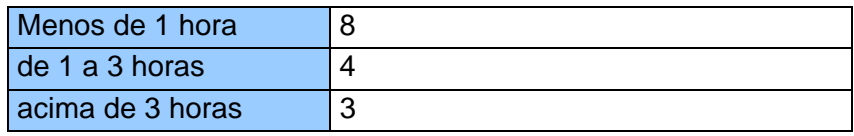

11) Qual a sua motivação em participar do curso de estimulação precoce?

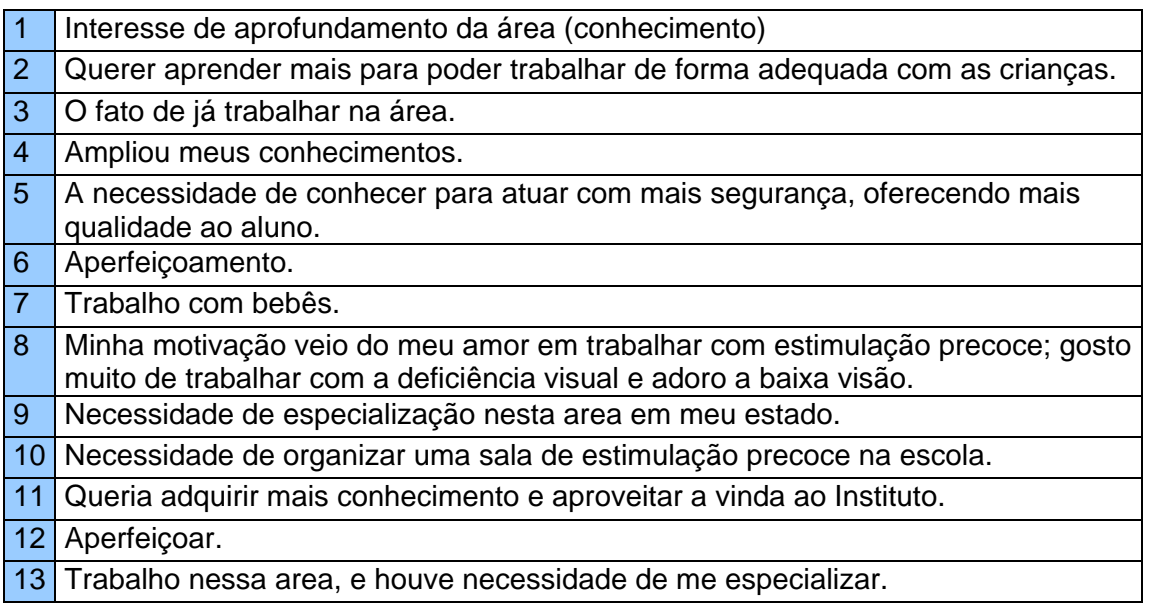

14 Me especializar para o mercado de trabalho.

15 Aperfeiçoamento intelectual e profissional.

### 12) Você já participou de algum curso pela Internet?

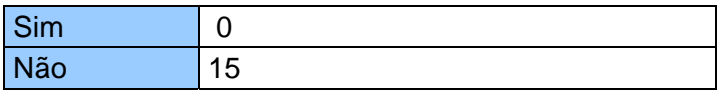

13) Você vê alguma vantagem em participar do curso Estimulação Precoce pela Internet?

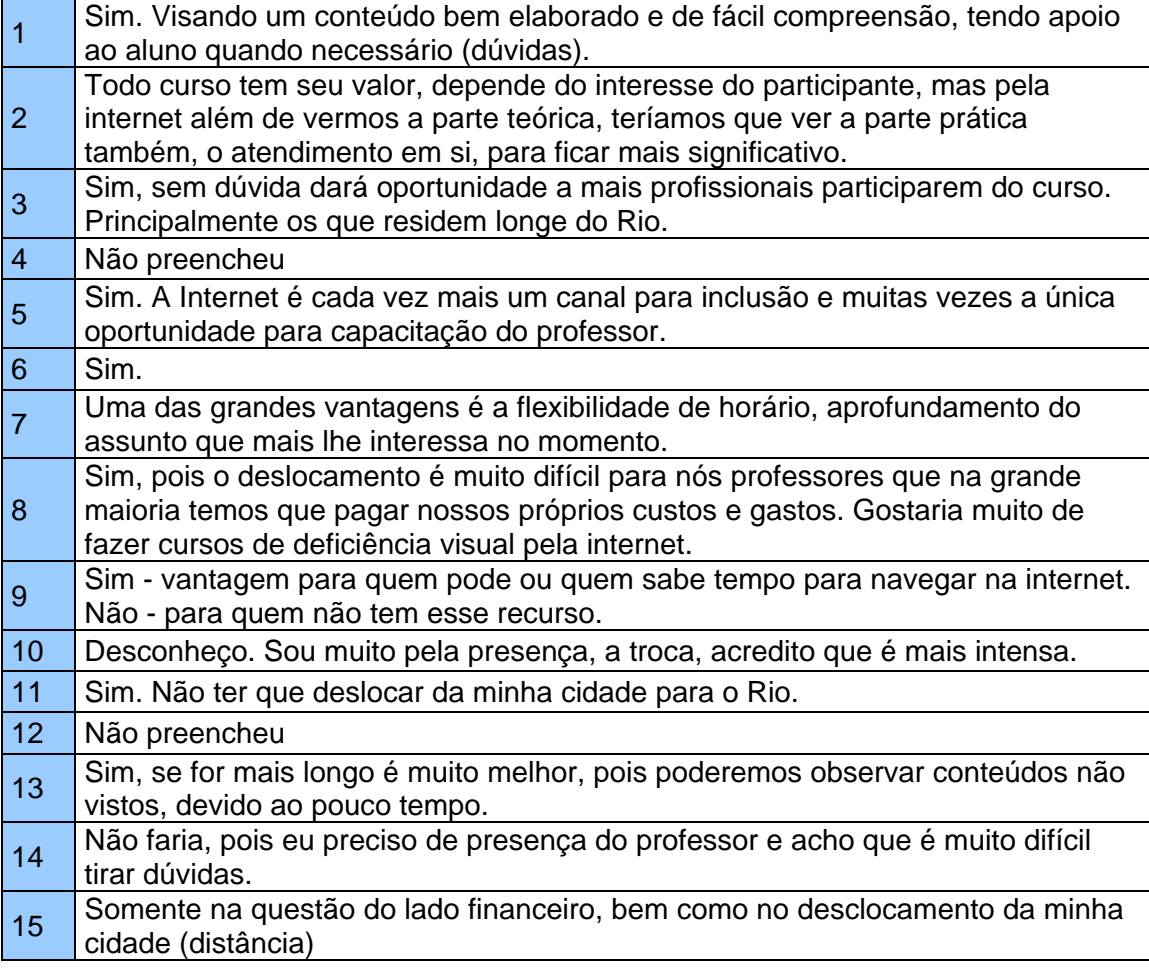

### 14) Você tem algum tipo de deficiência visual?

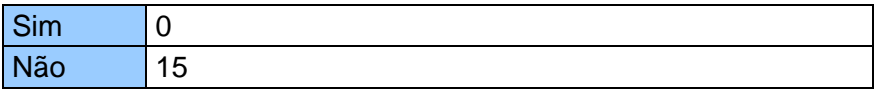

#### 15) Qual o seu Cidade / Estado?

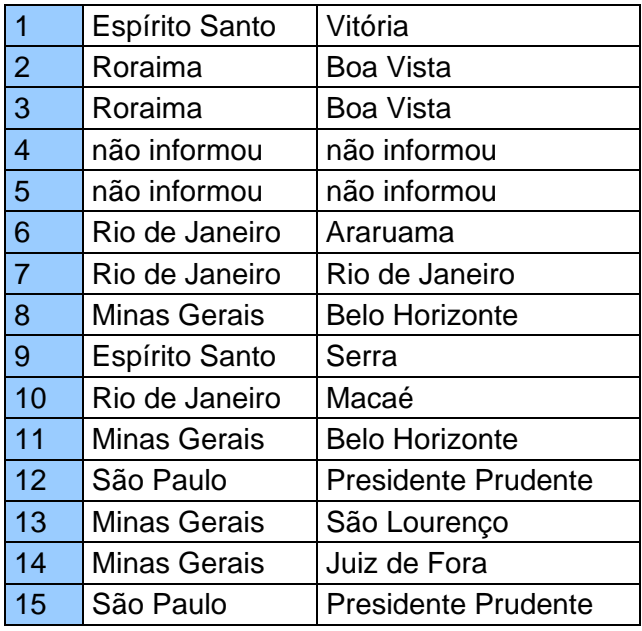

Este levantamento possibilitou a avaliação da necessidade de um maior aprofundamento do assunto nos materiais apresentados, em termos de conteúdo e de tempo de disponibilidade. A distância percorrida pelos alunos até o instituto, no Rio de Janeiro, assim como a acomodação na cidade, também foram interpretadas como elementos dificultadores de acesso ao curso. Apesar de nenhum aluno apresentar conhecimento sobre a metodologia de cursos online, a maioria se mostrou disposta a participar de uma versão online apresentando um maior nível de qualidade do conteúdo.

#### **8.2.**

### **Questionário de reação (QUIS adaptado) respondido pelos usuários envolvidos no teste de usabilidade sobre o protótipo**

O teste de usabilidade sobre o protótipo apresentado foi efetuado em uma sessão no laboratório de testes do IBC/LED, dividido em três entrevistas. Em cada entrevista, foram anotadas as observações e também foi efetuado um vídeo de análise sobre os participantes. Tarefas de uso sobre a interface foram apresentadas aos participantes, para que estes pudessem seguir um roteiro de evolução sobre o curso. O primeiro usuário utilizou o leitor de telas do sistema DOSVOX como ferramenta de acesso ao conteúdo. A seguir, o perfil dos usuários envolvidos no teste de usabilidade:

#### Usuário 1:

Cego, colaborador do IBC, com noções de utilização do navegador Explorer e do leitor de telas JAWS.

#### Usuário 2:

Vidente, educador, com noções de utilização do navegador Explorer.

#### Usuário 3:

Visão sub-normal, colaborador do IBC, com noções de utilização do navegador Explorer.

Após a sessão de testes sobre a interface, foi distribuído aos usuários um questionário de pós-teste com o objetivo de recolher mais informações além das observações levantadas. O questionário foi elaborado com base no questionário QUIS (Questionário para Avaliação do Nível de Satisfação do Usuário) e sofreu adaptações de acordo com as necessidades do teste junto a usuários com deficiências visuais. Abaixo segue um descritivo das perguntas do questionário, assim como as respostas dos usuários.

#### **. Considerações sobre o design das telas:**

#### **1 Menus**

**insatisfatório** | 1 | 2 | 3 | 4 | 5 | **satisfatório**

- . Usuário 1 Resposta: 4
- . Usuário 2 Resposta: 5
- . Usuário 3 Resposta: 3

## **2 Quantidade de informação apresentada na tela**

**inadequada** | 1 | 2 | 3 | 4 | 5 | **adequada** 

- . Usuário 1 Resposta: 5
- . Usuário 2 Resposta: 5
- . Usuário 3 Resposta: 4

## **3 Organização da informação apresentada na tela**

**ilógica** | 1 | 2 | 3 | 4 | 5 | **lógica** 

- . Usuário 1 Resposta: 4
- . Usuário 2 Resposta: 5
- . Usuário 3 Resposta: 4

#### **4 Seqüência de telas**

**confusa** | 1 | 2 | 3 | 4 | 5 | **clara**

- . Usuário 1 Resposta: 5
- . Usuário 2 Resposta: 5
- . Usuário 3 Resposta: 3

#### **5 Retorno para uma tela anterior**

**difícil** | 1 | 2 | 3 | 4 | 5 | **fácil**

- . Usuário 1 Resposta: 3
- . Usuário 2 Resposta: 5
- . Usuário 3 Resposta: 2

#### **. Reações gerais do usuário em relação ao sistema:**

#### **1. péssimo** | 1 | 2 | 3 | 4 | 5 | **ótimo**

- . Usuário 1 Resposta: 4
- . Usuário 2 Resposta: 5
- . Usuário 3 Resposta: 3

#### **2. frustrante** | 1 | 2 | 3 | 4 | 5 | **satisfatório**

- . Usuário 1 Resposta: 3
- . Usuário 2 Resposta: 5
- . Usuário 3 Resposta: 3

#### **3. desestimulante** | 1 | 2 | 3 | 4 | 5 | **estimulante**

- . Usuário 1 Resposta: 4
- . Usuário 2 Resposta: 5

#### **4. difícil** | 1 | 2 | 3 | 4 | 5 | **fácil**

- . Usuário 1 Resposta: 5
- . Usuário 2 Resposta: 5
- . Usuário 3 Resposta: 3

#### **. Opiniões:**

1) Qual a sua opinião em relação a iniciativa do IBC em disponibilizar o curso de Especialização em Deficiência Visual no ambiente online?

. Usuário 1 – Resposta: Muito importante, pois disponibiliza o conhecimento para muitas pessoas

. Usuário 2 – Resposta: Já estava na hora do IBC implantar essa nova modalidade de curso, objetivando ampliar sua clientela, facilitando o acesso de todos.

. Usuário 3 – Resposta: Seguindo a tendência natural.

2) Qual a sua opinião em relação a linguagem utilizada no conteúdo?

. Usuário 1 – Resposta: Bem simples.

. Usuário 2 – Resposta: Clara e objetiva.

. Usuário 3 – Resposta: Não é possível opinar objetivamente, tendo em vista que o material apresentado foi uma versão reduzida.

3) Quais as suas críticas, elogios ou sugestões em relação ao curso?

. Usuário 1 – Resposta: Excelente iniciativa. Gostaria de ver o curso inteiro.

. Usuário 2 – Do pouco que me foi apresentado, achei muito bom,

linguagem acessível e com um bonito visual. Deve-se apenas atentar ao ícone do som que "não desliga".

. Usuário 3 – Resposta: Gostei da versão online do curso.